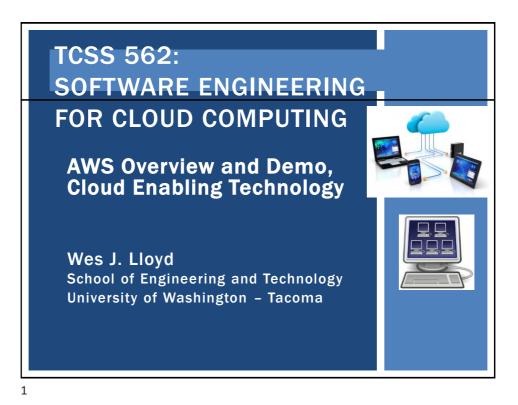

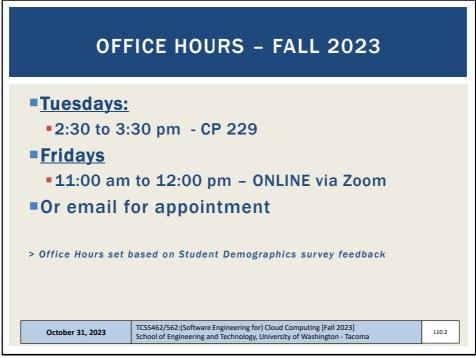

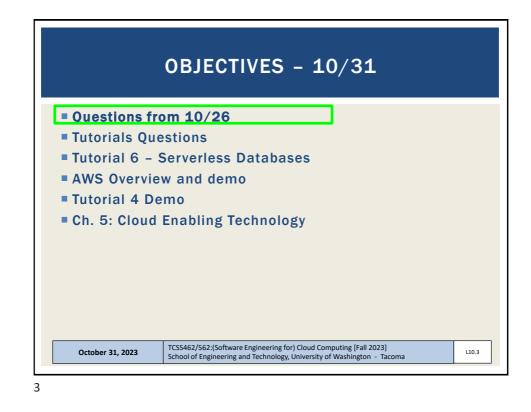

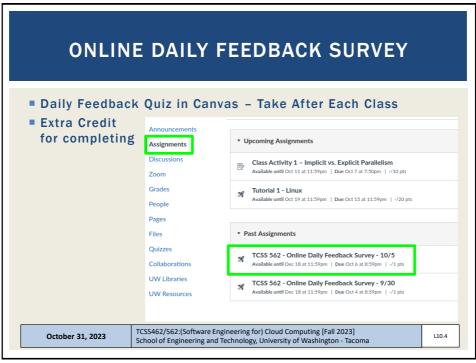

|   | iz Instruct            |            |           |                    |           |          |          |         |                     |   |
|---|------------------------|------------|-----------|--------------------|-----------|----------|----------|---------|---------------------|---|
| D | Question 1             |            |           |                    |           |          |          |         | 0.5 pts             |   |
|   | On a scale o<br>class: | f 1 to 10, | please cl | assify yo          | our persp | ective o | n materi | al cove | red in today's      |   |
|   | 1 2                    | 3          | 4         | 5                  | 6         | 7        | 8        | 9       | 10                  |   |
|   | Mostly<br>Review To M  | e          | Net       | Equal<br>w and Rev | view      |          |          |         | Mostly<br>New to Me |   |
|   |                        |            |           |                    |           |          |          |         |                     |   |
|   |                        |            |           |                    |           |          |          |         |                     |   |
|   | Overstien 0            |            |           |                    |           |          |          |         |                     |   |
|   | Question 2             |            |           |                    |           |          |          |         | 0.5 pts             | _ |
|   | Please rate t          | he pace of | today's o | class:             |           |          |          |         |                     |   |
|   | 1 2                    | 3          | 4         | 5                  | 6         | 7        | 8        | 9       | 10                  |   |
|   | Slow                   |            | Ju        | ıst Right          |           |          |          |         | Fast                |   |

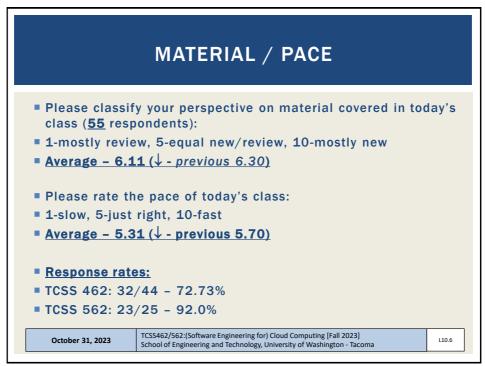

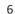

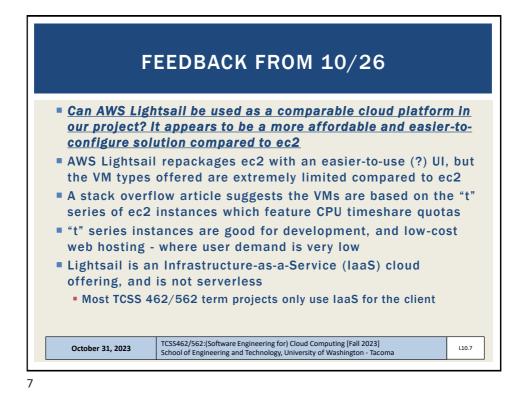

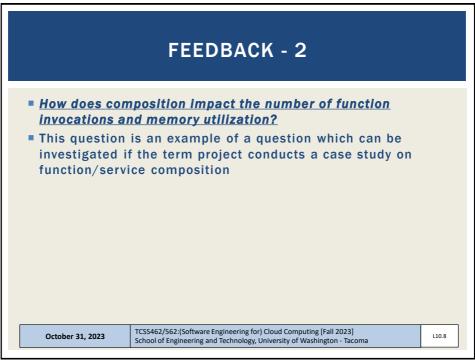

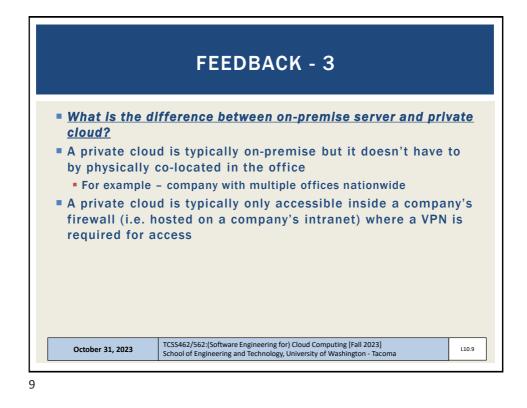

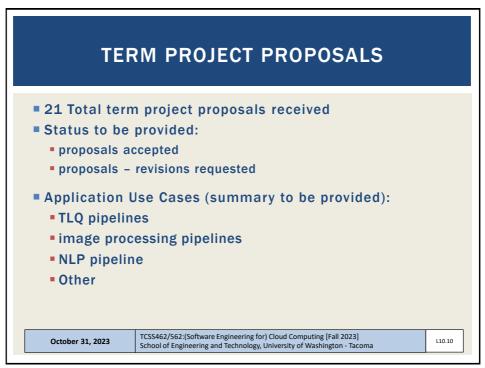

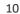

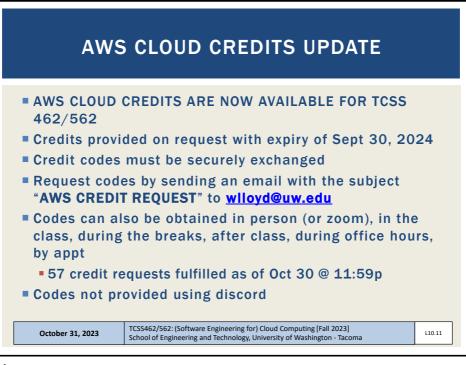

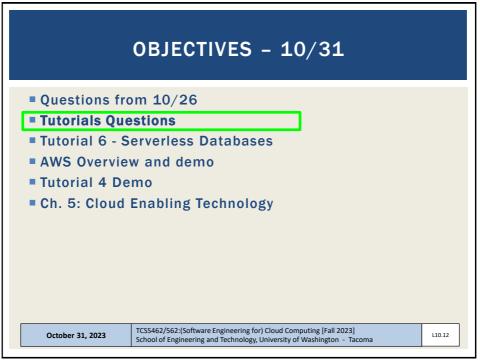

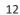

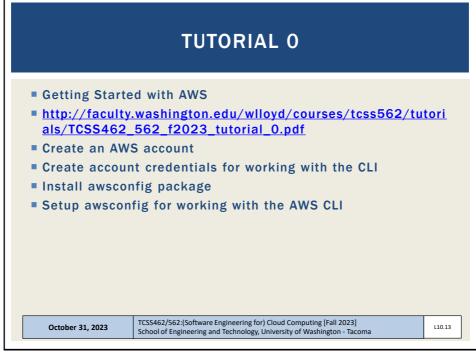

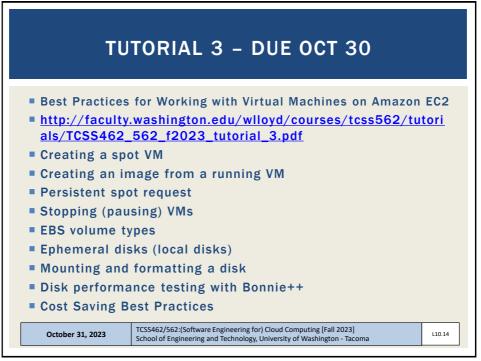

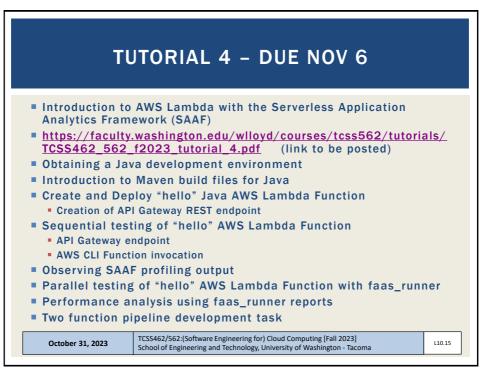

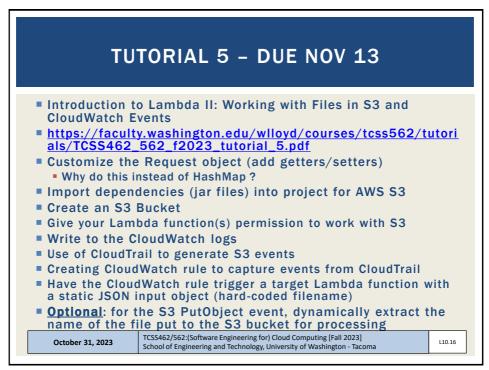

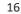

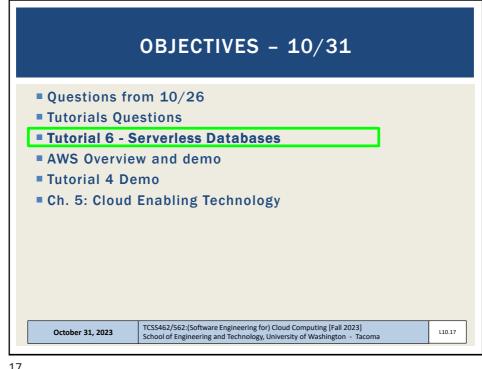

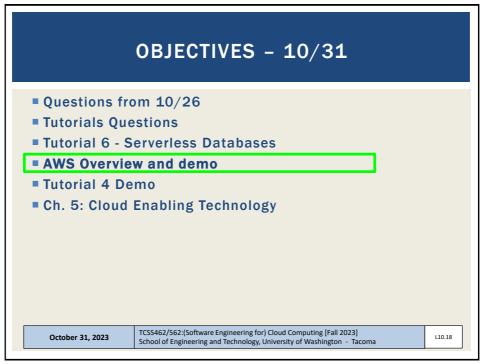

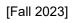

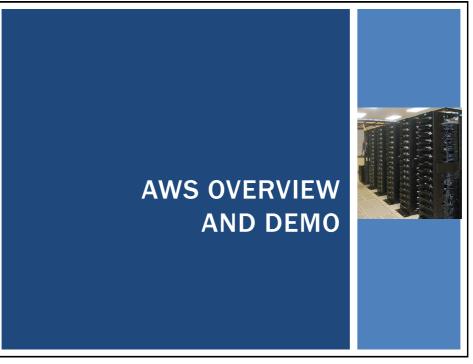

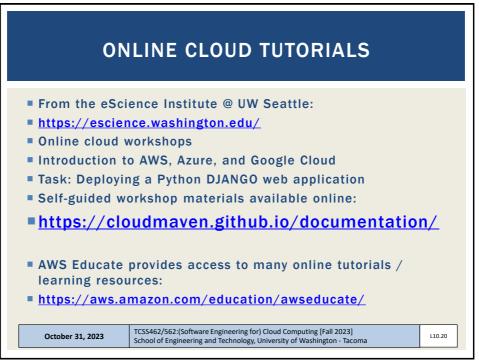

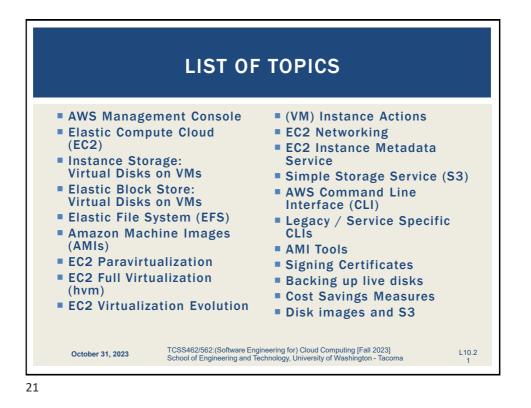

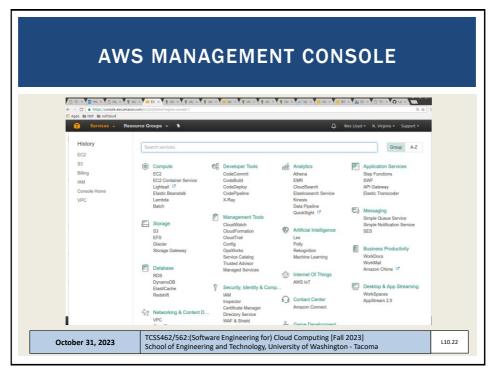

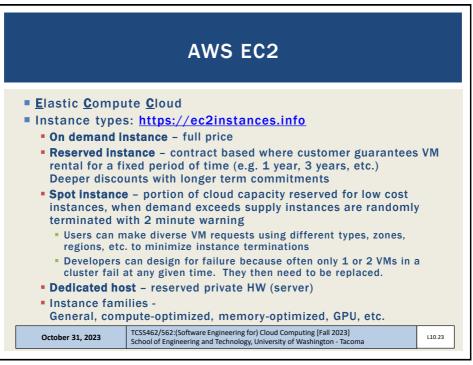

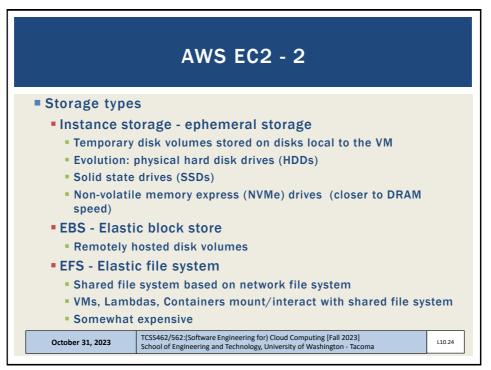

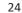

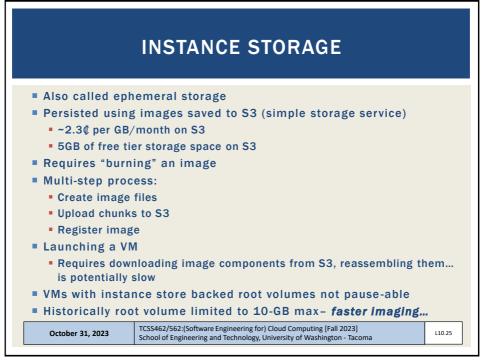

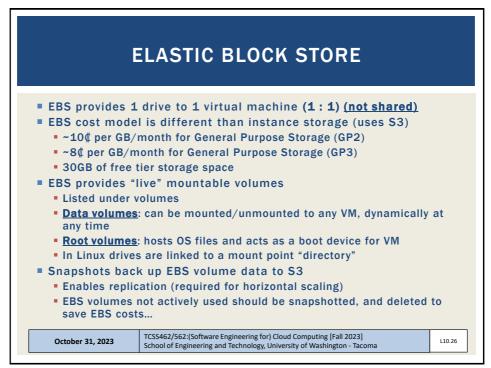

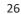

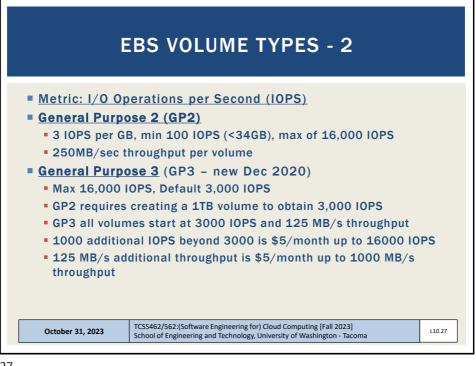

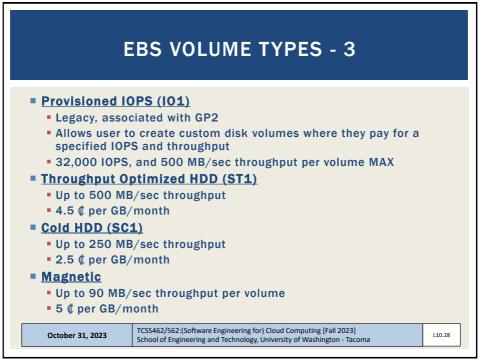

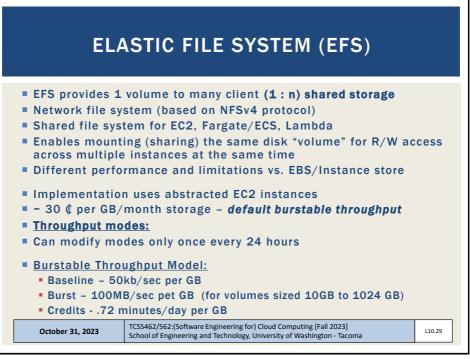

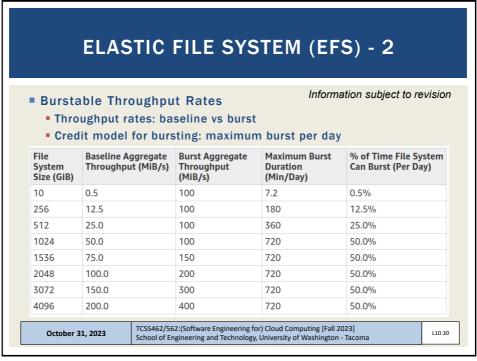

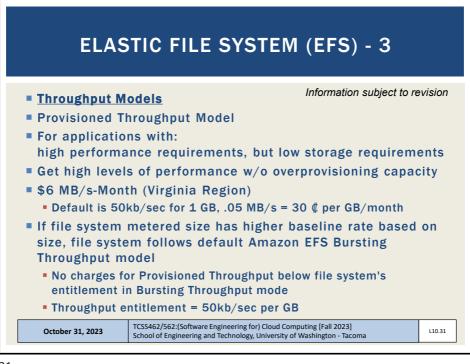

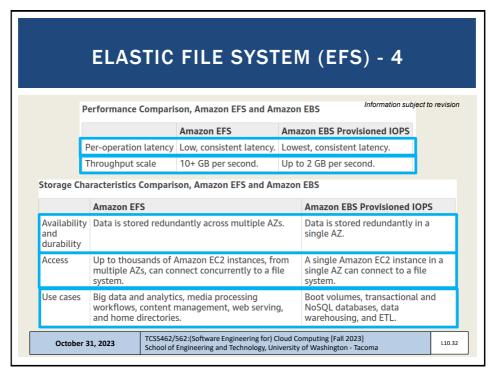

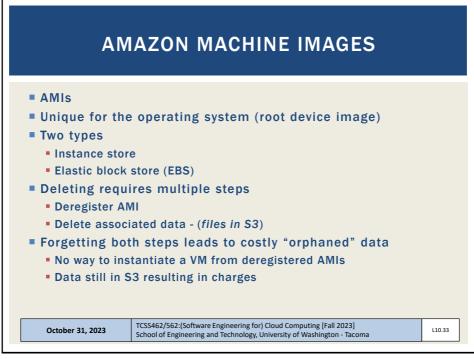

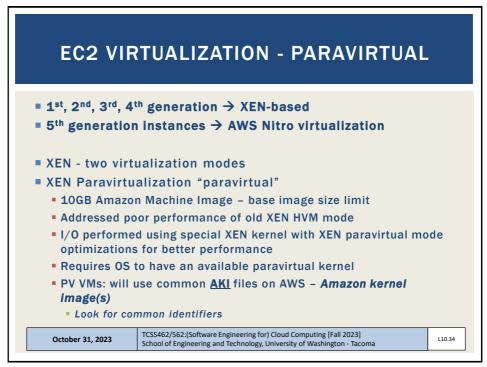

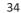

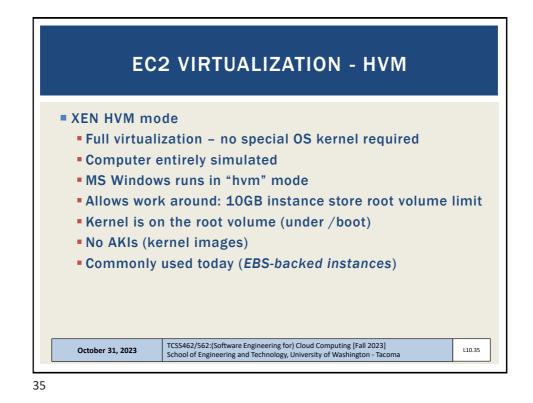

EC2 VIRTUALIZATION - NITRO
 Nitro based on Kernel-based-virtual-machines

 Stripped down version of Linux KVM hypervisor
 Uses KVM core kernel module
 I/O access has a direct path to the device

 Goal: provide indistinguishable performance from bare metal

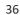

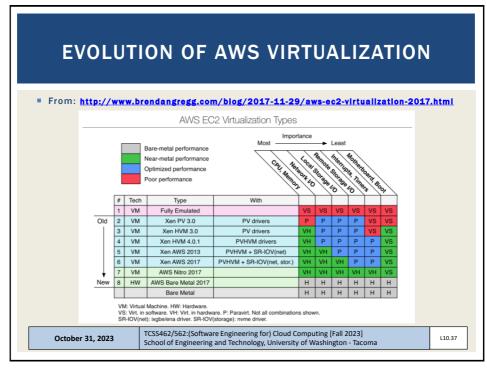

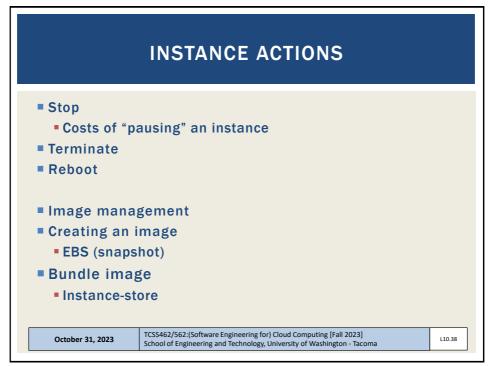

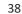

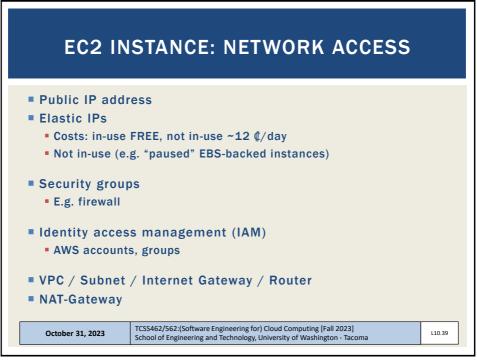

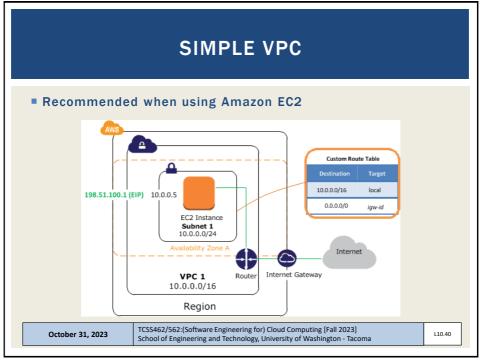

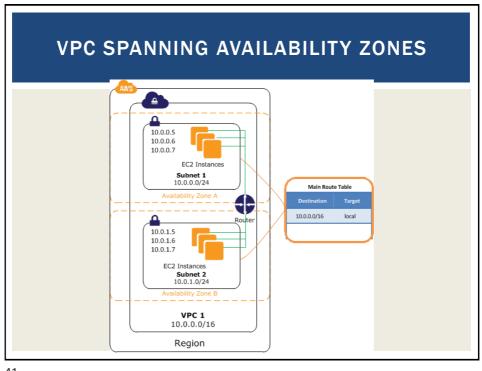

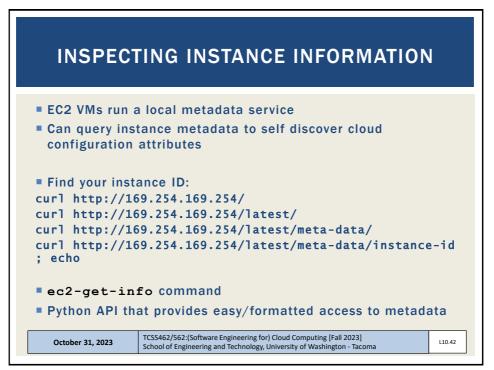

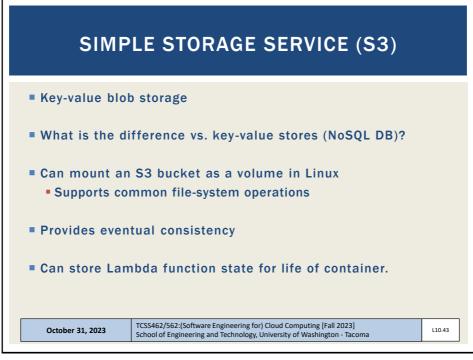

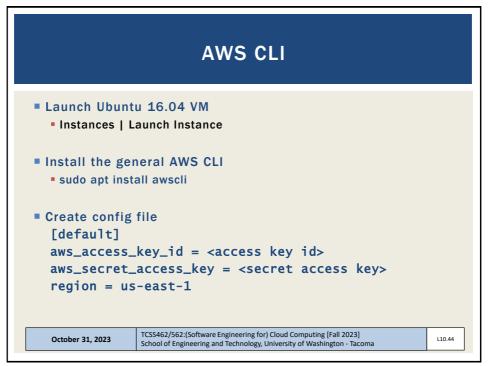

| AWS CLI - 2                                                                                                    |                                                                                                    |                                                                                 |                                                |                               |   |  |  |  |
|----------------------------------------------------------------------------------------------------|----------------------------------------------------------------------------------------------------|---------------------------------------------------------------------------------|------------------------------------------------|-------------------------------|---|--|--|--|
| -                                                                                                    | ccess keys:<br>/s   Create A<br>Resource Groups ~ <b>*</b>                                                                                                    | -                                                                               | ers   Security (<br>eys                        |                               |   |  |  |  |
| Search IAM                                                                                                    | Permissions Groups (1)                                                                                                    | Security credentials                                                            | Access Advisor                                 |                               |   |  |  |  |
| Dashboard<br>Groups<br>Users<br>Roles<br>Policies<br>Identity providers<br>Account settings<br>Credential report | Sign-In credentials<br>Console passwo<br>Console login Ii<br>Last log<br>Assigned MFA devi<br>Signing certificat                                                                                                    | nk N/A<br>gin N/A<br>ke No A<br>YCE3WKMZNEFS66<br>Active<br>2017-04-03 1655 PDT | адгүүүнаалдааамкунг 🖋                          |                               |   |  |  |  |
| Encryption keys                                                                                                  | Use access keys to make secure REST or HTTP Query protocol requests to AWS service APIs. For your protection, you should never share your<br>secret keys with anyone. As a best practice, we recommend frequent key rotation. Learn more<br>Create access key |                                                                                 |                                                |                               |   |  |  |  |
|                                                                                                    | Access key ID<br>AKIAJTZVNQFP6PP6M2YQ                                                                                                    | Created<br>2017-04-02 22:56 PDT                                                 | Last used 2017-04-04 00:13 PDT with ec2 in N/A | Status Active   Make inactive | × |  |  |  |
|                                                                                                    |                                                                                                    |                                                                                 |                                                |                               |   |  |  |  |

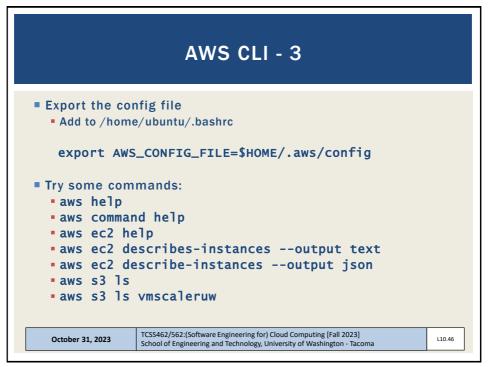

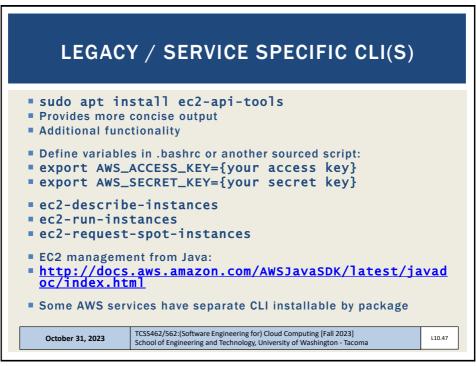

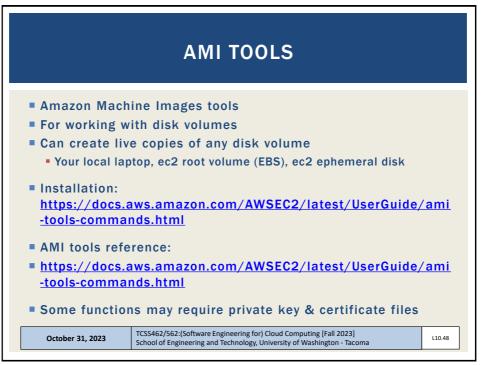

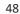

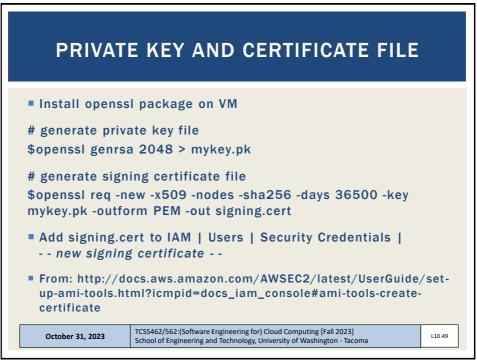

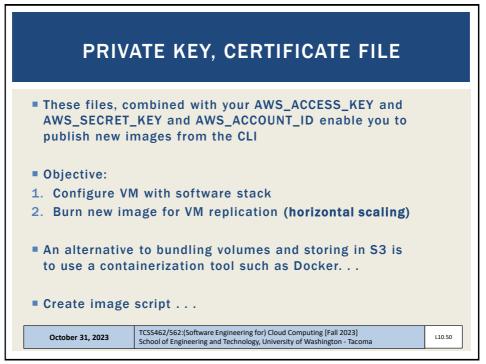

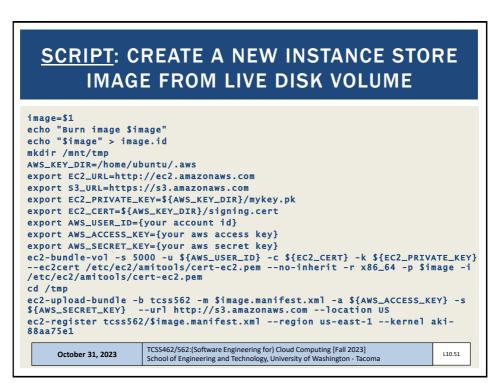

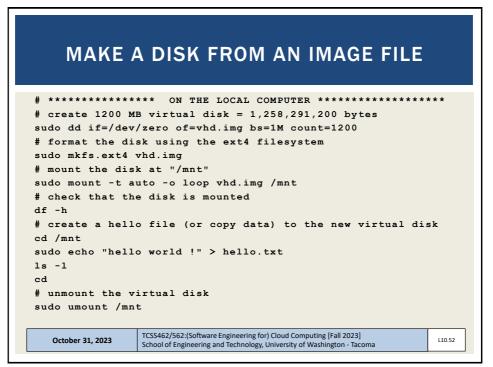

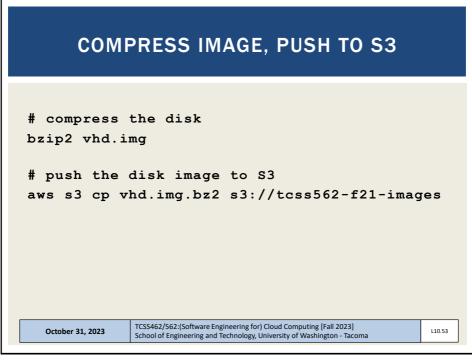

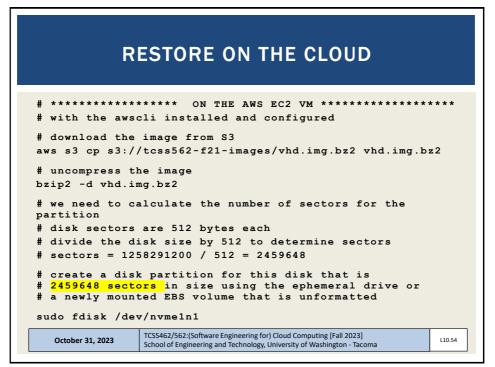

| PARTITION THE DISK                    |                                                                                                    |        |  |  |  |  |
|---------------------------------------|----------------------------------------------------------------------------------------------------|--------|--|--|--|--|
| Welcome to fdisk (u                   | util-linux 2.34).                                                                                                    |        |  |  |  |  |
|                                       | elp): <mark>n</mark><br>mary, 0 extended, 4 free)<br>tainer for logical partitions)                                                           |        |  |  |  |  |
| · · · · · · · · · · · · · · · · · · · | 4, default 1): <mark>1</mark><br>97656249, default 2048): <mark>2048</mark><br>ors or +/-size{K,M,G,T,P} (2048-97656249, default              |        |  |  |  |  |
| Created a new parti                   | ition 1 of type 'Linux' and of size 1.2 GiB.                                                                                                  |        |  |  |  |  |
| 0 11 1                                | L<br>list all codes): 83<br>rtition 'Linux' to 'Linux'.                                                                                       |        |  |  |  |  |
| Command (m for he                     | elp): <mark>w (to write and exit)</mark>                                                                                                    |        |  |  |  |  |
| October 31, 2023                      | TCSS462/562:(Software Engineering for) Cloud Computing [Fall 2023]<br>School of Engineering and Technology, University of Washington - Tacoma | L10.55 |  |  |  |  |

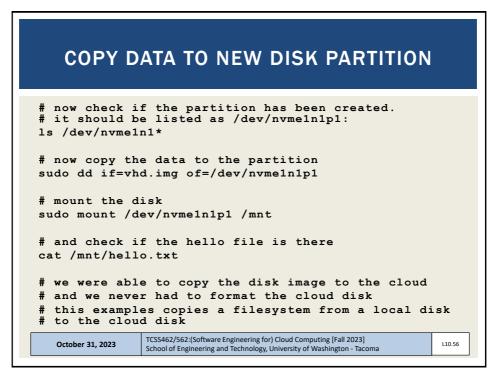

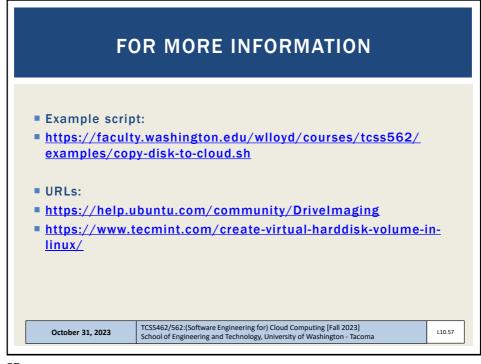

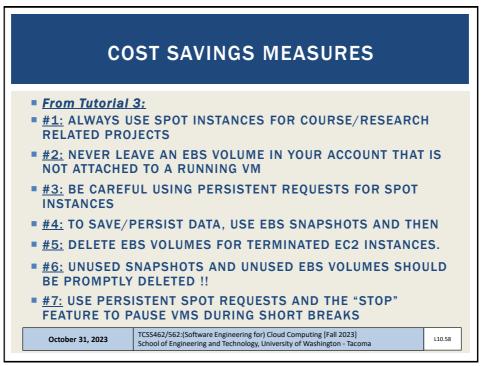

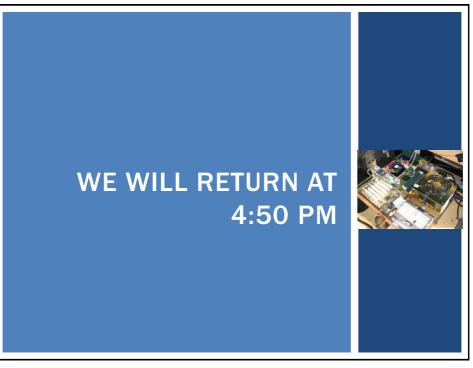

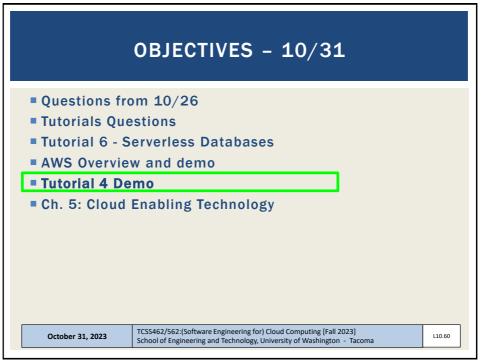

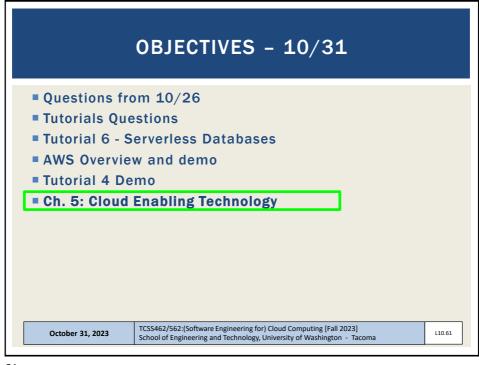

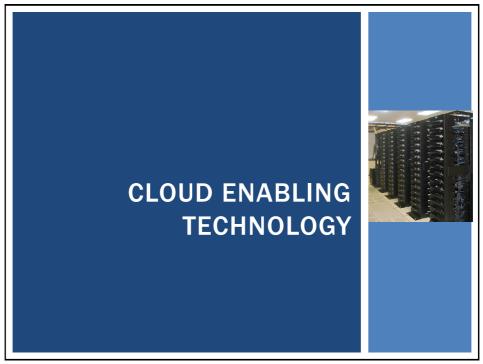

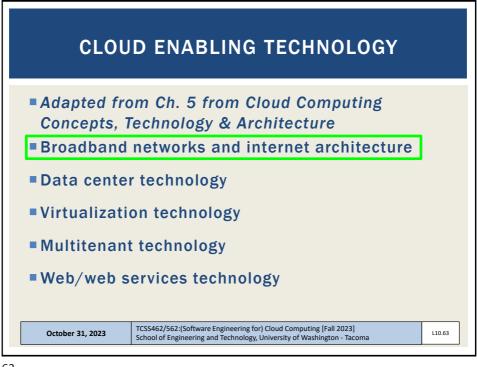

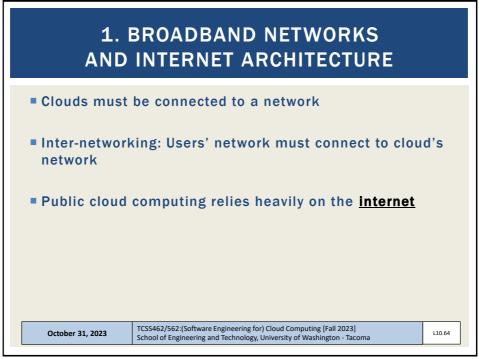

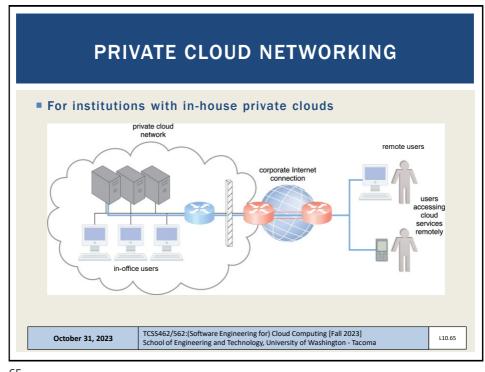

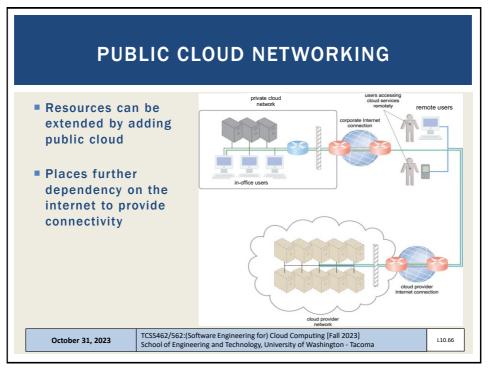

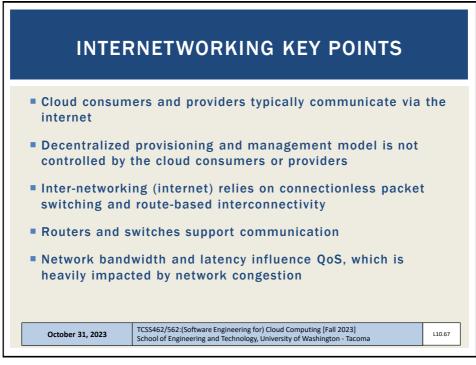

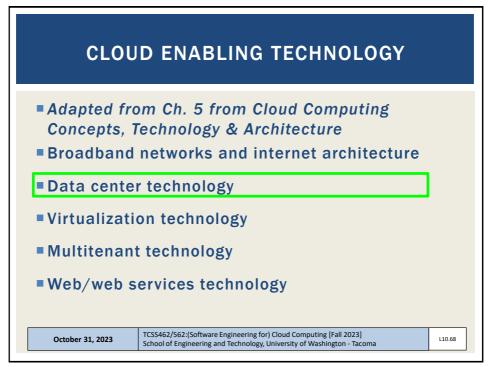

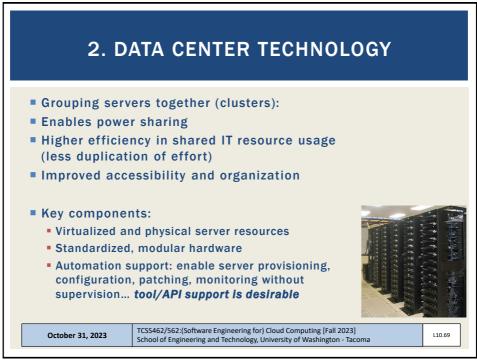

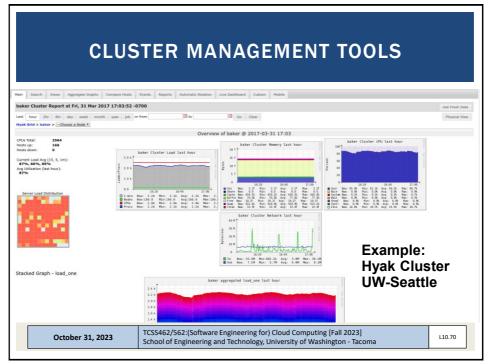

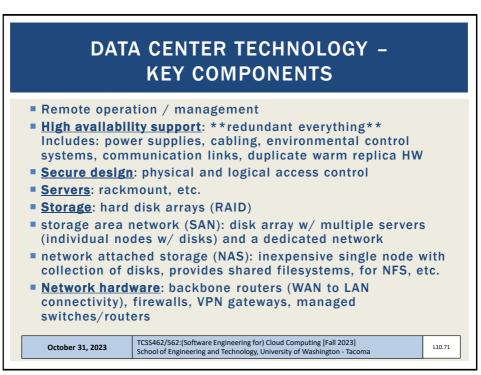

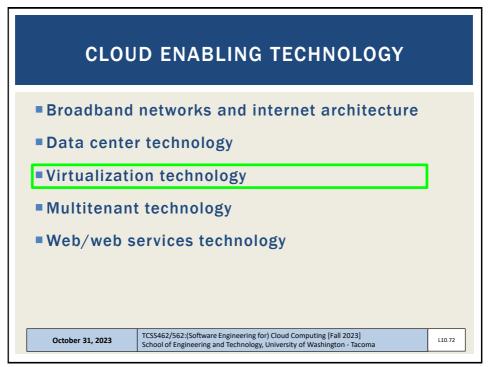

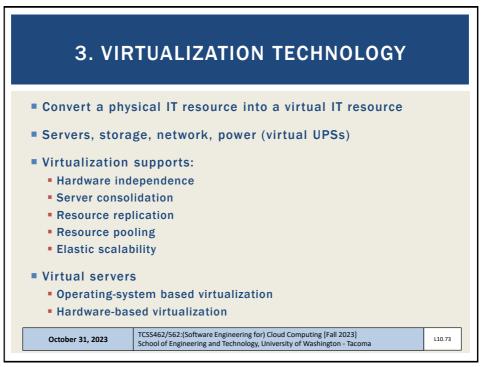

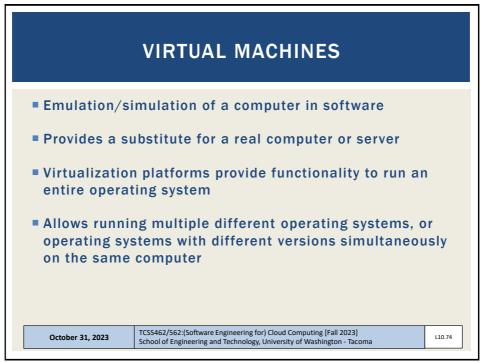

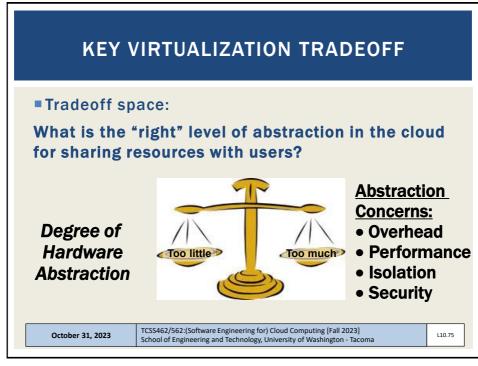

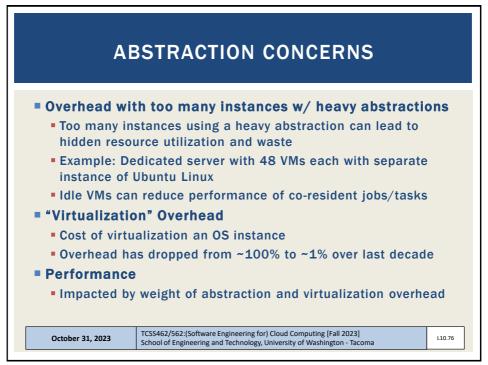

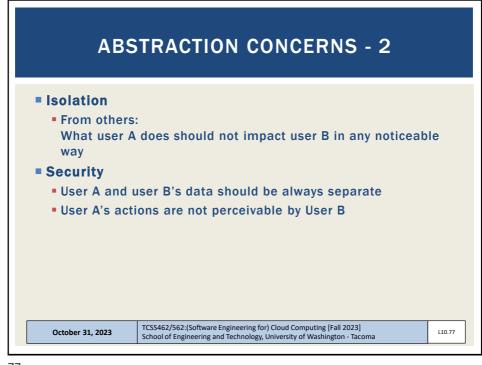

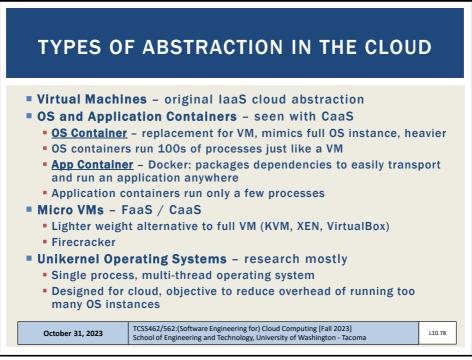

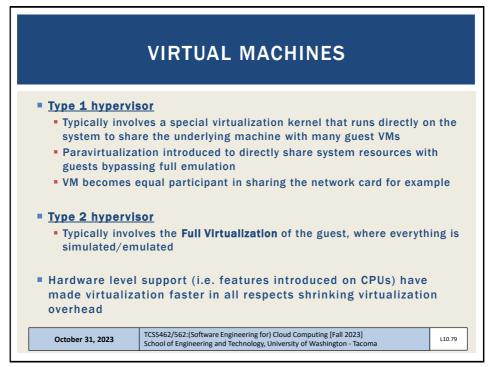

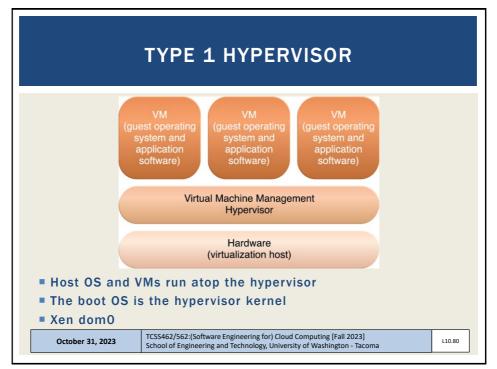

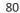

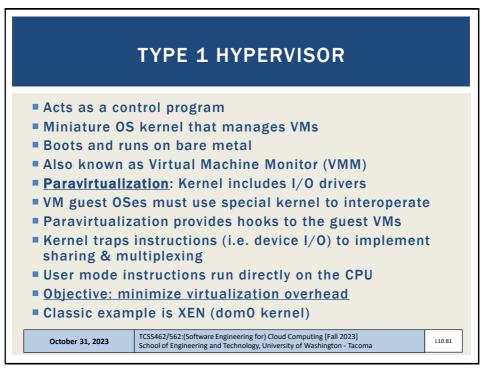

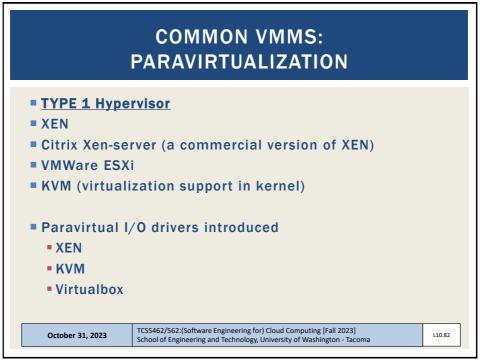

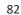

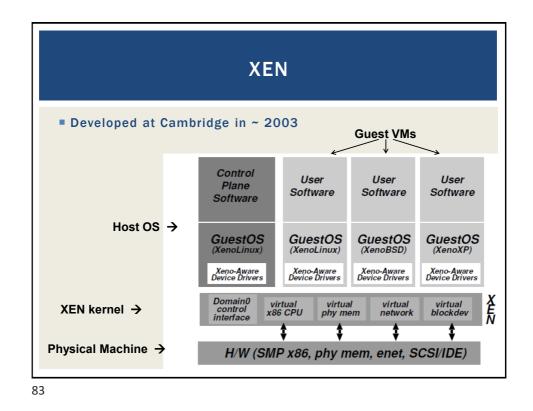

| XEN - 2                                                                                                    |                                                                                         |                                                                        |                                                                              |                                                                  |                                                                              |                                 |      |
|----------------------------------------------------------------------------------------------------|-----------------------------------------------------------------------------------------|------------------------------------------------------------------------|------------------------------------------------------------------------------|------------------------------------------------------------------|------------------------------------------------------------------------------|---------------------------------|------|
|                                                                                                    | ad ac "d                                                                                | omoine                                                                 | ."                                                                           |                                                                  |                                                                              |                                 |      |
| VMs manage                                                                                                    | uas a                                                                                   | omains                                                                 |                                                                              |                                                                  |                                                                              |                                 |      |
| Domain 0 is                                                                                                    | the hyp                                                                                 | erviso                                                                 | r domai                                                                      | in                                                               |                                                                              |                                 |      |
|                                                                                                    |                                                                                         |                                                                        |                                                                              |                                                                  |                                                                              |                                 |      |
| Host OS is                                                                                                    | installe                                                                                | d to rur                                                               | i on bar                                                                     | e-meta                                                           | al, but do                                                                   | besn't                          |      |
| directly fac                                                                                                    | cilitate v                                                                              | irtualiz                                                               | ation (                                                                      | unlike                                                           | KVM)                                                                         |                                 |      |
| -                                                                                                    |                                                                                         |                                                                        |                                                                              |                                                                  |                                                                              |                                 |      |
| Domains 1.                                                                                                    |                                                                                         |                                                                        | $(\mathbf{V} \mathbf{V}\mathbf{S})$                                          | – not                                                            | pare-m                                                                       | etai                            |      |
|                                                                                                    |                                                                                         |                                                                        |                                                                              |                                                                  |                                                                              |                                 |      |
| entop - 17:53:48                                                                                                    |                                                                                         | -398.el5                                                               |                                                                              |                                                                  | 2                                                                            |                                 |      |
| domains: 1 running                                                                                                    | g, 2 block                                                                              | ed, O pau                                                              |                                                                              |                                                                  |                                                                              |                                 |      |
| domains: 1 running<br>1em: 8379564k total,                                                                                                   | g, 2 block<br>, 8377876k                                                                | ed, 0 pau<br>used, 16                                                  | 88k free                                                                     | CPUs:                                                            | 4 @ 2400M                                                                    | Hz                              | VCPU |
| domains: 1 running                                                                                                    | g, 2 block<br>, 8377876k<br>CPU(sec) (                                                  | ed, O pau<br>used, 16<br>CPU(%)                                        | 88k free<br>MEM(k)                                                           | CPUS:<br>MEM(%) I                                                | 4 @ 2400MI<br>MAXMEM(k) 1                                                    | Hz                              | VCPU |
| domains: 1 running<br>(em: 8379564k total,<br>NAME STATE<br>NETS NETTX(k) NETR)<br>centosb                                                   | g, 2 block<br>, 8377876k<br>CPU(sec) (<br>K(k) VBDS<br>46                               | ed, 0 pau<br>used, 16<br>CPU(%)<br>VBD_00<br>0.0                       | 88k free<br>MEM(k)<br>VBD RD<br>532352                                       | CRUS:<br>MEM(%) I<br>VBD_WR                                      | 4 @ 2400M1<br>MAXMEM(k) 1<br>SSID                                            | HZ<br>MAXMEM(%)                 | VCPU |
| domains: 1 running<br>fem: 8379564k total,<br>NAME STATE<br>NETS NETTX(k) NETRJ<br>centosb<br>1 27960                                        | g, 2 block<br>, 8377876k<br>CPU(sec) (<br>K(k) VBDS<br>46<br>885 1                      | ed, 0 pau<br>used, 16<br>CPU(%)<br>VBD_00<br>0.0<br>0                  | 88k free<br>MEM(k)<br>VBD RD<br>532352<br>6313                               | CPUs:<br>MEM(%)<br>VBD_WR<br>6.4<br>37119                        | 4 @ 2400M<br>MAXMEM(k) 1<br>SSID<br>1064960<br>0                             | Hz<br>MAXMEM(%)<br>12.7         | VCPU |
| domains: 1 running<br>Mem: 8379564k total,<br>NAME STATE<br>NETS NETTX(k) NETR)<br>centosb<br>1 27960<br>centos-2b                           | g, 2 block<br>, 8377876k<br>CPU(sec) (<br>K(k) VBDS<br>46<br>885 1<br>17                | ed, 0 pau<br>used, 16<br>CPU(%)<br>VBD_00<br>0.0<br>0.0<br>0.0         | 88k free<br>MEM(k)<br>VBD RD<br>532352<br>6313<br>1056640                    | CPUs:<br>MEM(%)<br>VBD_WR<br>6.4<br>37119<br>12.6                | 4 @ 2400MI<br>MAXMEM(k) 1<br>SSID<br>1064960<br>0<br>2113536                 | Hz<br>MAXMEM(%)<br>12.7         | VCPU |
| 8 domains: 1 running<br>Mem: 8379564k total,<br>NAME STATE<br>NETS NETTX(k) NETR)<br>centosb<br>1 27960<br>centos-2b<br>1 50                 | g, 2 block<br>, 8377876k<br>CPU(sec) 4<br>K(k) VBDS<br>46<br>885 1<br>17<br>0 1         | ed, 0 pau<br>used, 16<br>CPU(%)<br>VBD_00<br>0.0<br>0.0<br>0.0<br>0.0  | 88k free<br>MEM(k)<br>VBD_RD<br>532352<br>6313<br>1056640<br>3981            | CPUs:<br>MEM(%)<br>VBD WR<br>6.4<br>37119<br>12.6<br>541         | 4 @ 2400MM<br>MAXMEM(k) 1<br>SSID<br>1064960<br>0<br>2113536<br>0            | Hz<br>MAXMEM(%)<br>12.7<br>25.2 | VCPU |
| 3 domains: 1 running<br>Mem: 8379564k total,<br>NAME STATE<br>NETS NETTX(k) NETR<br>centosb<br>1 27960<br>centos-2b<br>1 50<br>Domain-0r     | g, 2 block<br>, 8377876k<br>CPU(sec) 0<br>K(k) VBDS<br>46<br>885 1<br>17<br>0 1<br>2979 | ed, 0 pau<br>used, 16<br>CPU(%)<br>VBD_00<br>0.0<br>0.0<br>0.0<br>19.3 | 88k free<br>MEM(k)<br>VBD_RD<br>532352<br>6313<br>1056640<br>3981<br>6568960 | CPUs:<br>MEM(%)<br>VBD_WR<br>6.4<br>37119<br>12.6<br>541<br>78.4 | 4 @ 2400M<br>MAXMEM(k) 1<br>55ID<br>1064960<br>0<br>2113536<br>0<br>no limit | Hz<br>MAXMEM(%)<br>12.7<br>25.2 | VCPU |
| <pre>domains: 1 running<br/>(em: 8379564k total,<br/>NAME STATE<br/>NETS NETTX(k) NETR)<br/>centosb<br/>1 27960<br/>centos-2b<br/>1 50</pre> | g, 2 block<br>, 8377876k<br>CPU(sec) 0<br>K(k) VBDS<br>46<br>885 1<br>17<br>0 1<br>2979 | ed, 0 pau<br>used, 16<br>CPU(%)<br>VBD_00<br>0.0<br>0.0<br>0.0<br>19.3 | 88k free<br>MEM(k)<br>VBD_RD<br>532352<br>6313<br>1056640<br>3981            | CPUs:<br>MEM(%)<br>VBD WR<br>6.4<br>37119<br>12.6<br>541         | 4 @ 2400M<br>MAXMEM(k) 1<br>55ID<br>1064960<br>0<br>2113536<br>0<br>no limit | Hz<br>MAXMEM(%)<br>12.7<br>25.2 | VCPU |

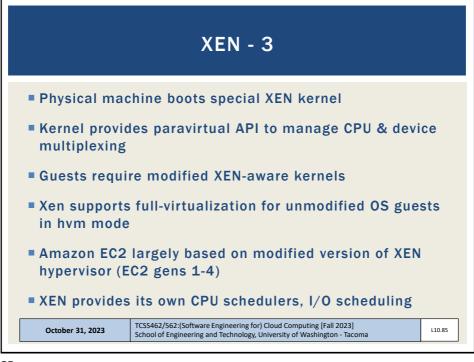

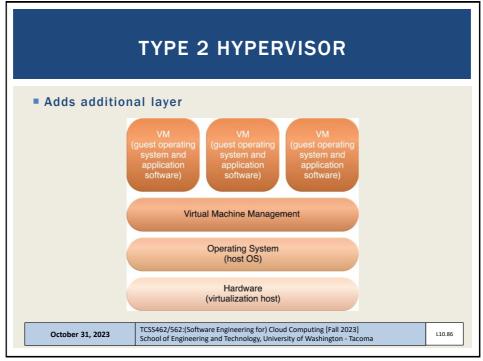

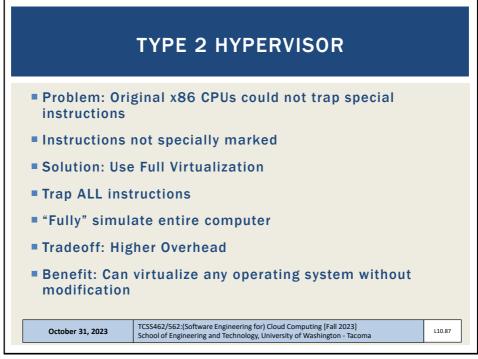

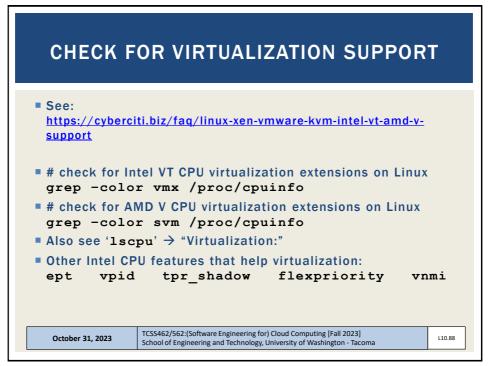

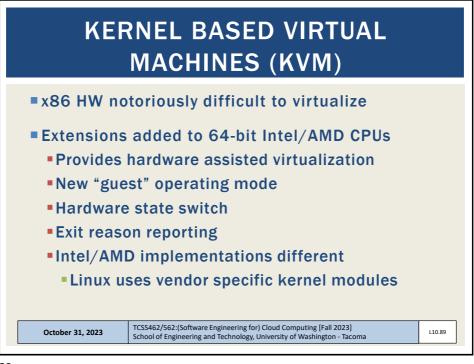

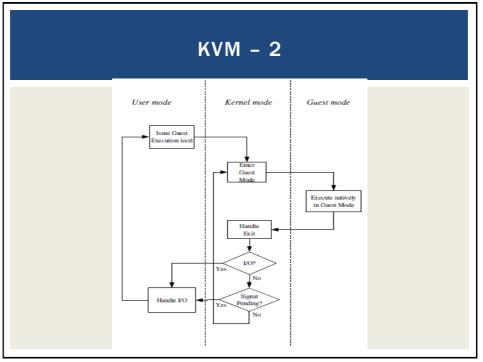

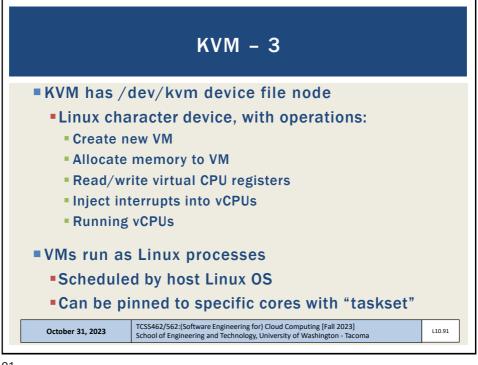

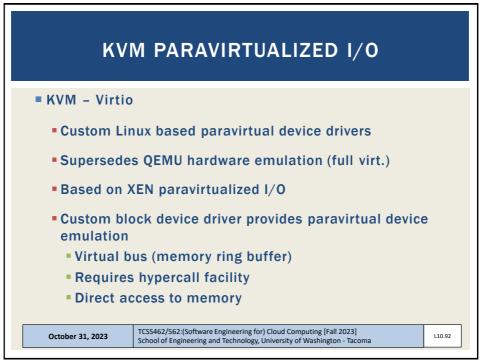

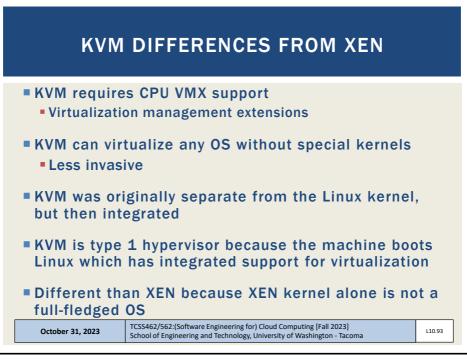

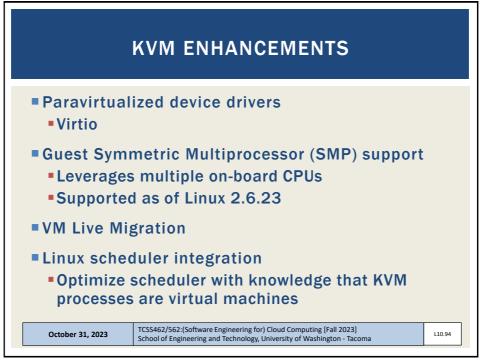

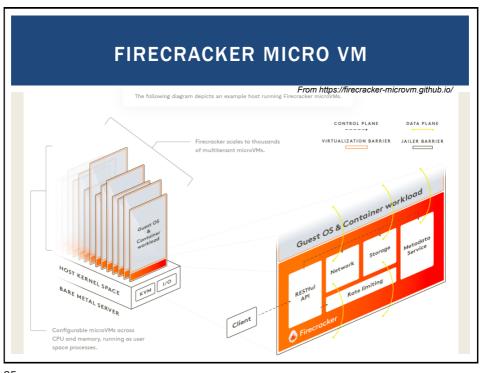

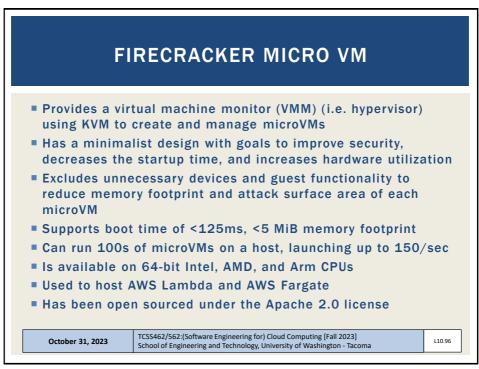

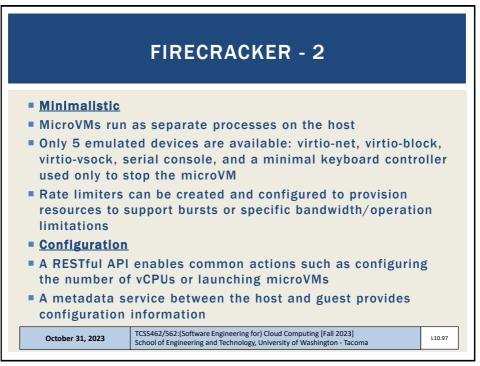

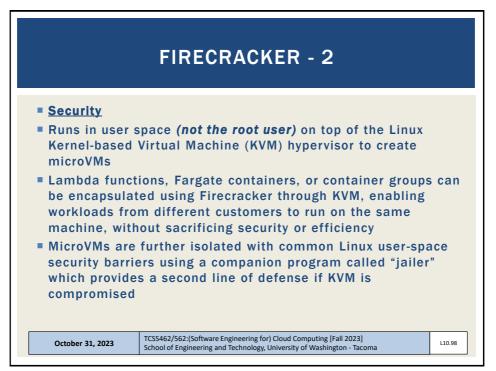

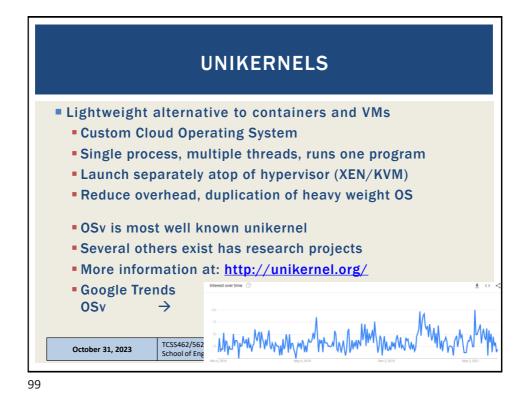

VIRTUALIZATION MANAGEMENT Virtual infrastructure management (VIM) tools Tools that manage pools of virtual machines, resources, etc. Private cloud software systems can be considered as a VIM Considerations: Performance overhead Paravirtualization: custom OS kernels, I/O passed directly to HW w/ special drivers Hardware compatibility for virtualization Portability: virtual resources tend to be difficult to migrate cross-clouds TCSS462/562:(Software Engineering for) Cloud Computing [Fall 2023] October 31, 2023 L10.100 School of Engineering and Technology, University of Washington - Tacoma 100

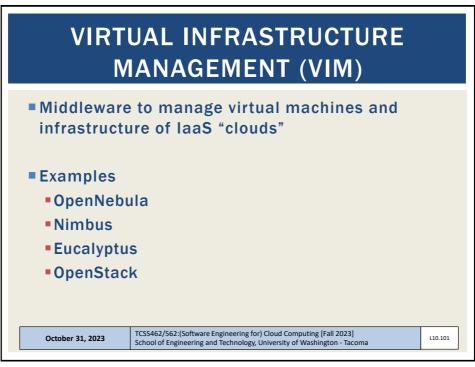

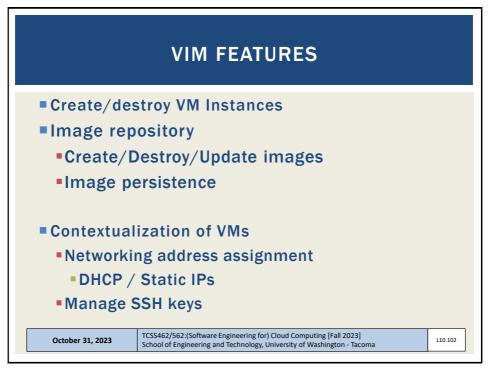

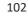

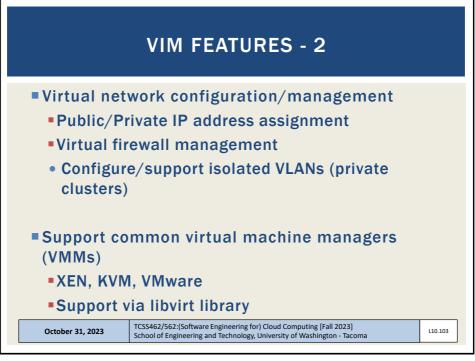

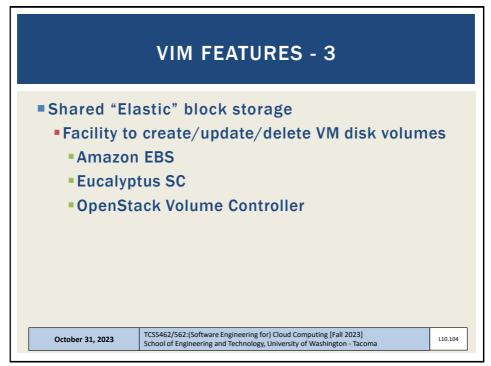

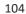

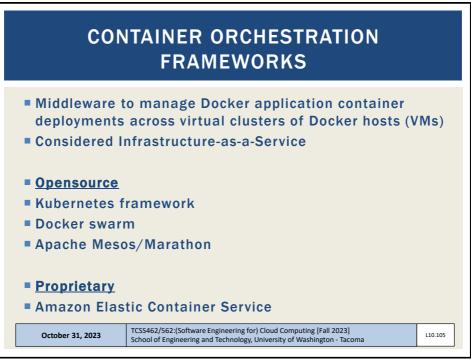

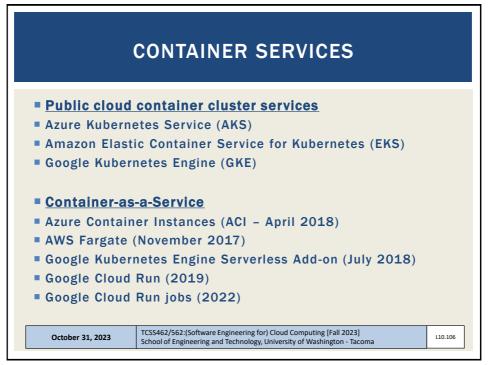

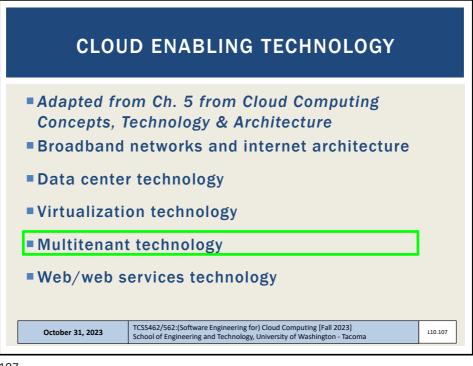

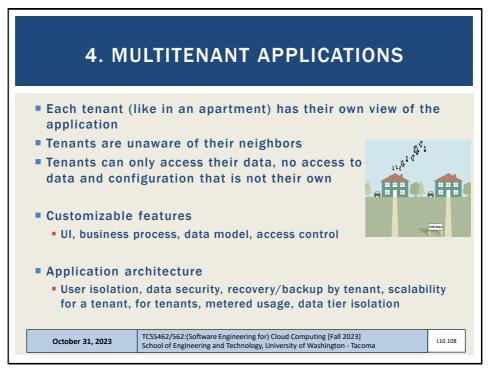

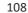

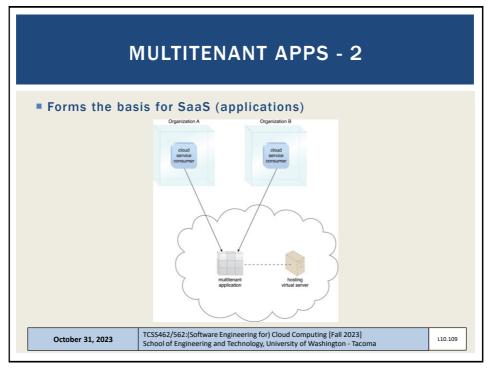

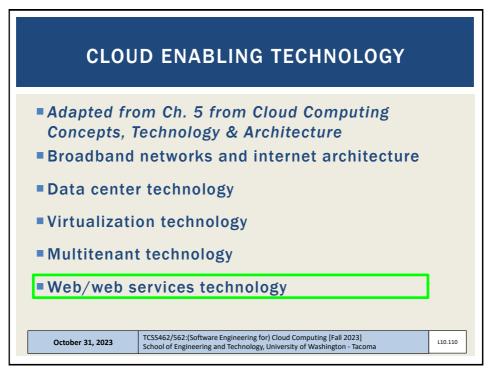

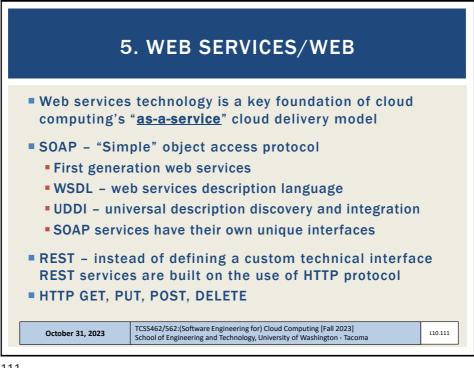

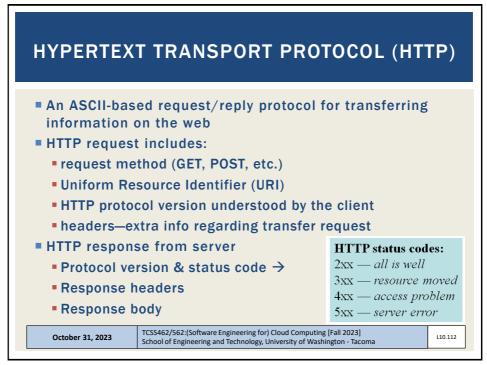

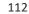

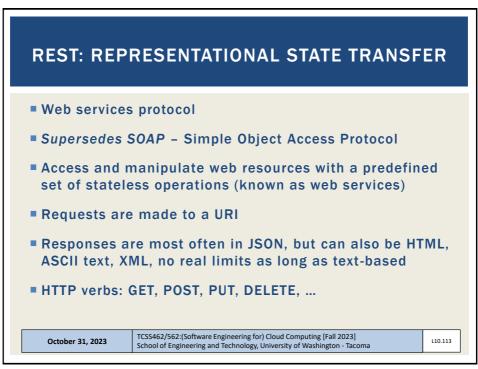

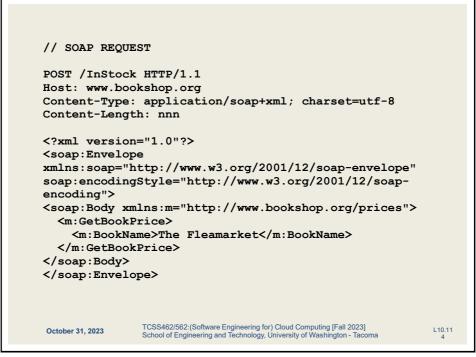

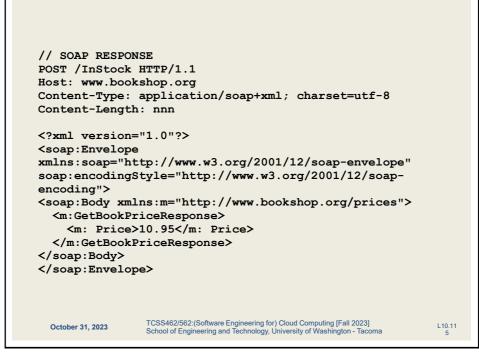

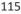

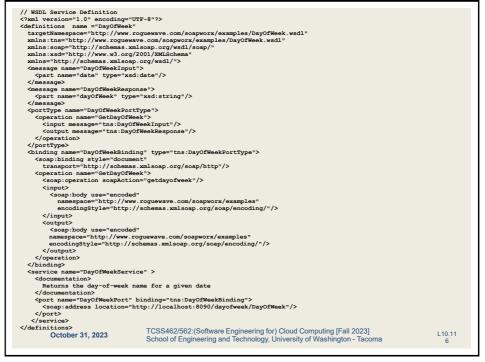

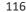

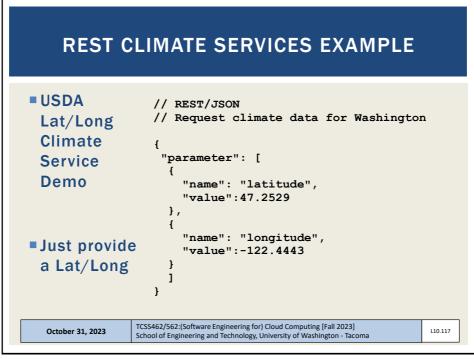

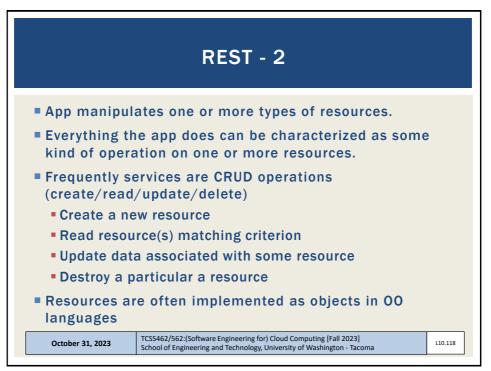

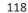

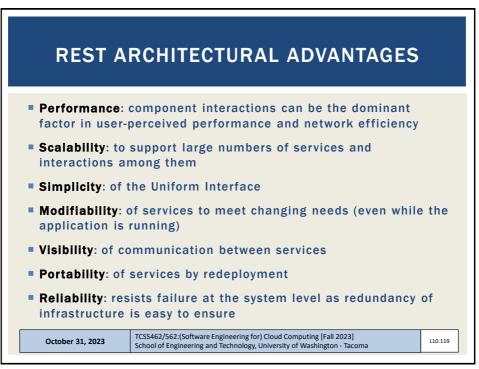

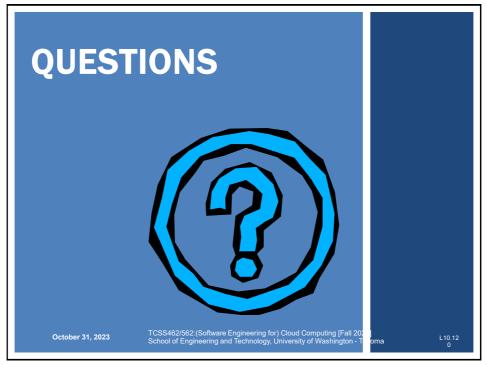